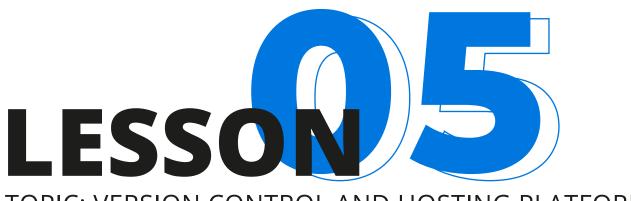

#### TOPIC: VERSION CONTROL AND HOSTING PLATFORMS

**AGENDA:** YOU WILL LEARN

#### Vocabulary:

Version control systems and hosting platforms: Git, GitHub, GitLab&BitBucket.

#### **Grammar:**

Quantifiers.

#### **Pronunciation:**

Top commonly mispronounced tech words.

#### Speaking & Soft skills:

Talking about famous open source projects.

#### Writing & Soft skills:

Handling negotiations at work.

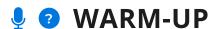

#### Answer the questions.

- 1. What is the difference between Git and Github?
- Have you ever maintained or 2. contributed to an open source project? What was that experience like? / What do you think that

experience would be like?

# READING

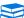

#### EXERCISE 1A

Read the tweet. Can you explain the terminology used in it ("pull request", "repo")?

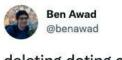

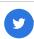

deleting dating apps because I want to meet someone the old fashioned way (by making a pull request on their GitHub repo)

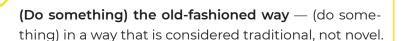

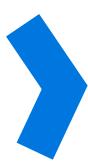

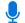

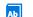

#### EXERCISE 1B

#### Read the text and find words that mean:

- 1. Be informed about
- 2. Ability to be hired
- 3. Make a process faster or more efficient
- 4. Go through a complex procedure
- 5. Achieve or obtain through work

- 6. Make (something) easier
- 7. Improve to its maximum potential
- 8. Display
- 9. Study / explore something in-depth
- 10. Divide into smaller parts

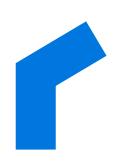

If you've ever worked on a huge project or contributed to an open-source project you've most likely used Git. As you may know, Git is a version control system that facilitates code revisions and streamlines development processes. Novices sometimes confuse Git with GitHub but they're not the same thing. While Git is a tool to manage your source code, GitHub is a hosting service that helps you store your repositories (or repos) and show off your projects to other developers. With Git you can also keep track of all the changes you've made to your code and push commits when you're done working on a particular feature.

Let's dive into the advantages of Git and GitHub and what it allows you to do:

 GitHub brings you closer to the community. Having a GitHub profile and actively contributing to open source projects improves your hireability and lets you showcase your work to your fellow developers and get feedback from them.

- 2. Git optimizes development time. When working on a big project you can break it down into several branches and then fold the branch you're done working on into the master branch. This way you can start deploying new features and making them immediately accessible to the consumer without having to finish the whole project.
- **3**. Git facilitates collaboration. Before Git was created developers had to jump through hoops to earn the right to contribute to an open-source project. This typically meant they had to contact the author of the project in person and prove to them they were qualified enough to make contributions. Now, developers can simply fork an existing repo and as soon as they feel like sharing the results of their work, create a pull request and let the authors of the original repo know that they've just made an improvement to their project. Developers can also easily pull from each other and merge their code independently.

90

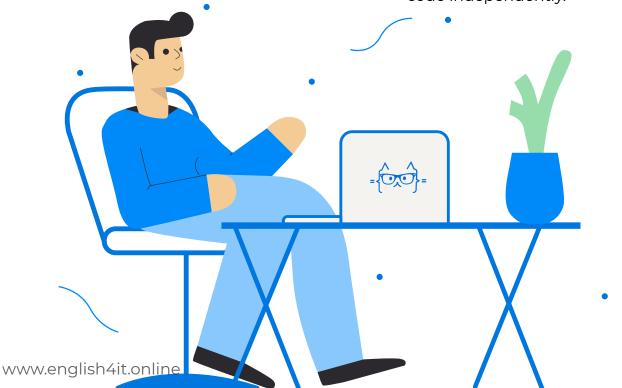

#### ■ EXERCISE 2A

Read the text about alternatives to Github and complete it with the words from the box.

built-in • suited • suite • in fact • pricing • up to

GitHub is a popular tool that developers flock to to host their open source projects. But is it the only player in the space? \_\_\_\_\_\_\_, there are a few GitHub alternatives out there that have their own strong advantages. Here are a few of them:

#### 1. BITBUCKET

#### Advantages over GitHub:

- More \_\_\_\_\_ flexibility.
- Better\_\_\_\_\_\_ 5 users.
- Better integration with the Atlassian \_\_\_\_\_ of products including Jira and Trello.

#### 2. GITLAB

#### Advantages over GitHub:

- GitLab has in-built functionality to track bugs and fix them online.
- Better\_\_\_\_\_for DevOps purposes and handling Continuous delivery and integration.
- Has a CLI user experience.
- 1) Listen to the recording of the text (track 5.1) and check your pronunciation.

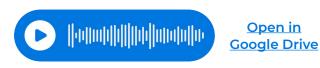

#### EXERCISE 2B

Come up with your own 6 sentences for each phrase from the box in exercise 2A.

### GRAMMAR

### **Quantifiers**

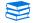

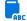

#### 😂 ີ EXERCISE 1

Read the text. Can you spot any difference between "a few" and "a little"?

Here are a few tips to follow if you want to land the job of your dreams:

- 1. Understanding whether you can do the job means being familiar with the technology, the company, the industry, and the position. It invariably involves some research – find a little time for it.
- 2. Remember there are many things you can be appreciated for. When you begin looking for the right organization, you should think about the experience you already have, including both basic technical experience and the specific projects where you applied it.
- 3. Do not be shy if the interviewer is trying to get a little more information out of you. There are few hiring managers who will give you the job if you seem socially incompetent.
- 4. To boost your confidence, think about the fact that most hiring managers were not trained as interviewers and have little if any experience in interviewing people. Usually, they see it as a distraction to the task at hand and don't spend much time preparing for it.

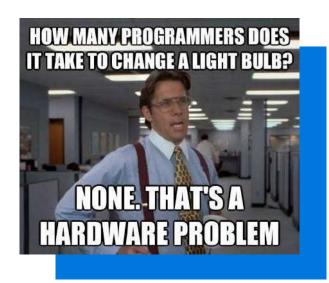

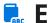

#### **EXERCISE 2**

Read the tip and do the task below.

Quantifiers are words that describe quantity. We use different quantifiers depending on whether the word is countable (we can count the number of items) or uncountable.

Pro tip: if you can use the word in the plural form (e.g. person - people), this means the word is countable.

Decide whether the words below are countable or uncountable. If the word is countable, put it in the plural form.

- job
- technology
- company
- industry
- position
- research
- time
- organization

- feedback
- project
- manager
- information
- confidence
- distraction
- work

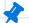

#### Cheatsheet of uncountable words

Review the list of common uncountable words if you need a refresher.

#### GO TO CHEATSHEET >>

Now, review the rules and do the grammar exercises.

| COUNTABLE                                        | UNCOUNTABLE                                                        |
|--------------------------------------------------|--------------------------------------------------------------------|
| Many (problems)<br>A lot of                      | Much (work)<br>A lot of                                            |
| Few = <b>not enough</b> We have few people left  | Little = <b>not enough</b> We have little money left               |
| A few = a couple I've used BitBucket a few times | A little = <b>some amount</b> I have a little experience with that |

#### **AFFIRMATIVE SENTENCES**

Some I have some experience in this field

#### **NEGATIVE SENTENCES**

Any I don't have any issues with that

- Some and any can be used with both countable and uncountable nouns.
- In questions, both some and any are possible depending on the nuance in tone:
  - Do you have some ideas? (I know you probably have some ideas you want to share)
  - Do you have any ideas? (I really need ideas, any ideas)

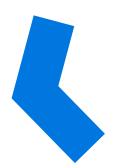

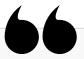

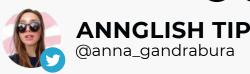

Native speakers often make an intentional grammar mistake and use "less" with countable nouns instead of "fewer": less people, less problems etc. This is acceptable in informal speech.

#### **EXERCISE 3**

Choose the best option.

- 1. Alan hasn't fixed any/some bugs yet.
- 2. There isn't many/much time before the meeting starts.
- We can give you a little/a few minutes if you need it.
- 4. The code really needs a little/a few more improvements.
- I really don't want some/any information at all about this issue.
- 6. Jim has **some/any** ideas to share with us.
- 7. There isn't any/some coffee left.
- 8. We eat many/much sweet things.
- 9. Can you give me some/an advice?

#### **EXERCISE 4**

Choose the correct option.

- 1. I've got very **little/**very **few** free time now.
- 2. Very **few/little** people can cope with this task.
- It's nice to spend few/a few minutes in bed in the morning before the alarm rings.
- 4. I'd like to spend a little/little more time discussing this, if you don't mind.
- 5. There were very **few/little** people in the office last night.
- 6. He has **little/few** patience for lazy people.
- 7. There's a little/little information about it available online. Do you know anyone who could help me?
- 8. Unfortunately, a few/few people in our office remember to wash their cups as they leave.
- 9. Do you have a little/little time?

### **EXERCISE 5**

Complete the sentence with a quantifier, then answer the questions (1-5).

| 1. | Are there | TV shows | you real | ly |
|----|-----------|----------|----------|----|
|    | like?     |          |          |    |
|    | _         |          |          |    |

- 2. How\_\_\_\_\_time do you spend working per day?
- **3.** Do you ever feel like you have \_\_\_\_\_ time to do what you want?
- **4.** Can you speak \_\_\_\_\_ languages besides English?
- 5. How\_\_\_\_\_interesting projects have you done in your career?

## **PRONUNCIATION**

#### **e** EXERCISE 1A

Sort the words below into three columns.

| - | rllable words<br>g. "part") | Stress falls on the first syllable (e.g." <b>co</b> ffee") | Stress falls on the second syllable (e.g."re <b>tai</b> n") |
|---|-----------------------------|------------------------------------------------------------|-------------------------------------------------------------|
|   |                             |                                                            |                                                             |

- Control
- Software
- Separate (adjective)
- Branches
- Processes
- Repository (repo)
- Maintain

- Efforts
- Git
- Aspects
- Conflict
- Suite
- Content

- Platform
- Model
- Access
- Edit
- Modern
- Integrate

#### **4)** EXERCISE 1B

Listen to the audio (track 5.2) and practice saying the words above paying special attention to the stress.

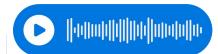

www.english4it.online

Open in Google Drive

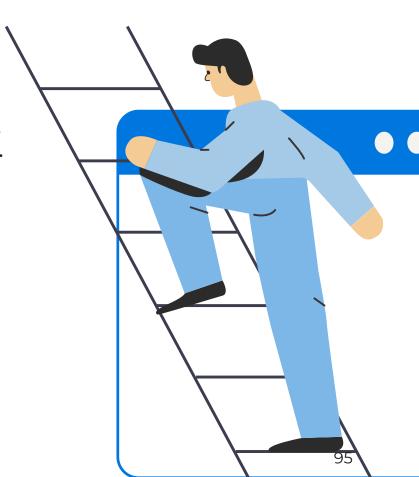

### **SPEAKING & SOFT SKILLS**

#### EXERCISE 1

Role-play the following scenarios with a partner (or record your speech as a monologue).

- 1. You're going to suggest an improvement to an existing work process and ask for feedback.
- 2. You're going to give feedback to a colleague on the idea they have. Point out things that your colleague might have missed or failed to take into account.

#### **EXERCISE 2**

Research the 4 software products below and describe what they are.

Do you use them at work? What sort of tasks are they suited for? Do you know any other famous open source projects? What are they?

There is a lot of open source software (software projects that anyone can freely contribute to) that is widely used by professionals. Here are a few examples of such software products:

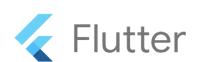

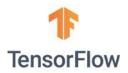

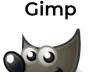

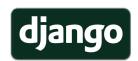

Whether it comes to open source development or learning English, community is very important. English For IT has its own **Telegram community** of English language learners and tech professionals that you can join for free! **Drop by and say hello!** 

#### JOIN COMMUNITY >>

### WRITING & SOFT SKILLS

#### EXERCISE 1A

Read the dialogues (1-3) and create your own sentences with the useful expressions from each one.

#### **DIALOGUE 1.**

#### Talking about current and recent tasks

- Hi Alan! I'm just checking in with you regarding the status of the backend bug your team started to work on yesterday
- Hi John! It seems that the bug is a lot more serious than we originally thought. We've tracked it down to a data architecture issue that we're not yet sure how to tackle. I was thinking of setting up an all-hands meeting between tech teams and trying to work out a solution. What are your thoughts on that?
- Can you set it up today? We have to make sure this bug is fixed by our next sprint.
- Absolutely. I will keep you posted on the progress.
- Sounds good. Please be sure to get back to me by the end of the day.

#### **DIALOGUE 2.**

#### Saying what you think & clarifying

- I have an idea. I think it would be better if we applied Flexbox globally.
- I'm not sure I got your point. Could you elaborate?

- Sure. My point is that we should consider using CSS Flexbox for the entire project because that will make positioning elements a lot easier and save us time on rewrites.
- I see now. I have no objections to this but I think you should check with Elaine first and see what she thinks.
- Do you mean our head of UX?
- Yes, she's also an expert on CSS so she might have some insights or questions.
- I'll do that, thanks!

#### **DIALOGUE 3.**

#### **Handling negotiations**

- I'd like to implement another weekly meeting on Wednesday. What are your thoughts?
- I don't see the relevance of that to be honest. I know that check-ins are important but I'd like to point out that they don't have to be done in-person. They could just be sent via email. Plus, we also need to take into account the fact that most of us are located in different time zones so it's going to be hard to find a time that would work for everyone.
- Thanks for the feedback, I appreciate it. Can we circle back to this topic at our next team meeting? Would you be ok with sharing your thoughts there?
- I would, absolutely.

#### EXERCISE 1B

Use the useful expressions from the dialogues in the sentences of your own. Write one sentence for each phrase.

#### **USEFUL PHRASES**

- I'm just checking in with you regarding....
- I'll get back to you as soon as I can
- I'd love to know your thoughts on...
- It seems that / it appears (for bad news or issues)
- Keep me in the loop / Keep me posted
- My point is.../ The point I'm trying to make...
- I think it would be better if ... (we did Xyz) because...
- Here's why I think we should do... (Xyz)
- I think we should consider....(doing something)
- Do you mean...?
- I'm not sure I got your point. Could you elaborate?
- I'd like to point out that (an important fact)
- I'll consider it / I'll take it into account
- I don't see the relevance / importance of (something)
- Can we circle back to that?
- Would you be ok with...?

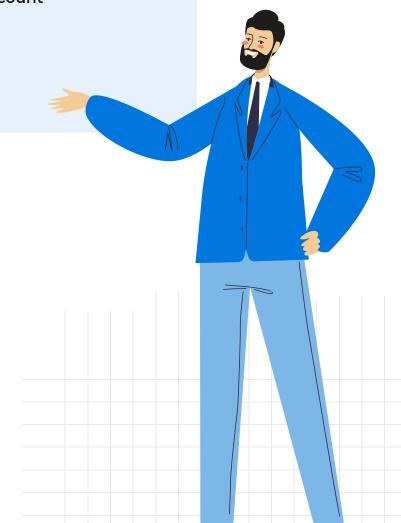

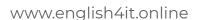

### GLOSSARY OF TECHNICAL TERMS

Repository (repo) — a location in which data is stored and managed.

Fork — split (a process) into two or more independent processes.

Pull request — a method of submitting contributions to an open development project

Suite — a set of programs with a uniform design and the ability to share data

CLI (command line interface) — a text-based user interface (UI) used to view and manage computer files (as opposed to Graphic User Interface which is icon-based)

**Version control (or source control)** — the practice of tracking and managing changes to software code.

Atlassian — an Australian enterprise software company that develops products for software developers, project managers, and content management.

Jira — a software application developed by Atlassian used for issue tracking and project management.

Trello — a collaboration tool that organizes your projects into boards, also managed by Atlassian.

### If you want a little extra practice:

#### Video

Check out this youtube video on whether or not you should open source your startup:

**WATCH VIDEO** »

#### Fun stuff

What do you do when you're having problems with your favorite server? This website gives you up-to-date analytics regarding outages.

**DOWNDETECTOR** >>